-Quickstart Guide-

### Background

The Clinical Excellent Commission provides an analytics platform called the 'Quality Improvement Data System' (QIDS) that allows you to monitor and benchmark pressure injury data collated from coded patient medical records. The medical record coding process is shown below.

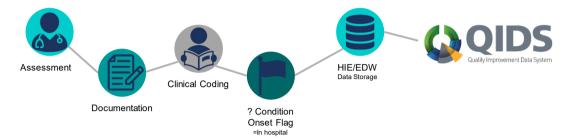

The medical record coding process is dependent on **clear documentation** of the pressure injury in the medical notes so that stage and location can be assigned via a specific ICD-10 diagnosis code. Pressure injury codes fall under the 'L89' diagnosis with additional detail assigned to the coding hierarchy as shown below. For example a code of L89.23 would be a Stage III pressure injury located on the upper back.

| L89 – Pressure Injuries | L89.0 – Pressure Injury, Stage I           | LXX.X0 – Unspecified Site               |  |  |  |
|-------------------------|--------------------------------------------|-----------------------------------------|--|--|--|
|                         |                                            | LXX.X1 – Head                           |  |  |  |
|                         | L89.1 – Pressure Injury, Stage II          | LXX.X2 – Upper Extremity                |  |  |  |
|                         | L89.2 – Pressure Injury, Stage III         | LXX.X3 – Upper Back                     |  |  |  |
|                         | L89.3 – Pressure Injury, Stage IV          | LXX.X4 – Lower Back<br>LXX.X5 – Ischium |  |  |  |
|                         |                                            |                                         |  |  |  |
|                         | L89.4 – Pressure Injury, Unstageable       | LXX.X6 – Trochanter                     |  |  |  |
|                         | L89.5 – Suspected Deep Tissue Injury       | LXX.X7 – Heel                           |  |  |  |
|                         | L89.9 – Pressure Injury, Unspecified Stage | LXX.X8 – Toe                            |  |  |  |
|                         |                                            | LXX.X9 – Other Lower Extremity          |  |  |  |

Additionally medical record coders assign a '**condition onset flag**' to determine whether the diagnosis occurred during the episode of care (hospital acquired) or prior to the episode of care. This onset flag allows us to determine the volume and rate of hospital acquired complications (HACs) including pressure injuries.

The medical record coding process can sometimes take up to 8 weeks following a patient's discharge from hospital. Therefore there is a 'coding delay' for when is data available for facilities and LHDs to use for analysis. Generally, when analysing data reliant on medical record coding, ensure you **exclude data from the previous 2 months**.

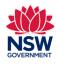

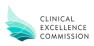

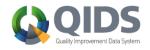

-Quickstart Guide-

### **QIDs Pressure Injury Reports**

There are a number of reports available in QIDs that will provide information regarding pressure injuries. Some reports allow you to select between HAC Pressure Injuries and community acquired. Others allow you to add additional clinical condition filters (e.g. diabetes). Charts are generally available as trended lines (over time using statistical process control) or snapshot (point in time) bar charts. All charts can be viewed as volume or rate based.

| Report Type                  | Report Number | Report Name                                           | HAC PI       | Community Acquired PI | Other Clinical Condition Filters | Multiple locations (LHD, facility etc)                                                                                                    | Peer Facility/NSW Benchmarking | Demographic Filters                                                                                                    |
|------------------------------|---------------|-------------------------------------------------------|--------------|-----------------------|----------------------------------|----------------------------------------------------------------------------------------------------|--------------------------------|----------------------------------------------------------------------------------------------------|
| Trend Reports                | 64            | HIE Pressure injury Trend Report (All ICD10)          | $\checkmark$ | ✓                     |                                  |                                                                                                    | ✓                              | <ul> <li>Image: A second second s</li></ul> |
|                              | 67            | HIE Pressure Injury Trend Report (HAC)                | $\checkmark$ |                       |                                  |                                                                                                    | ✓                              | $\checkmark$                                                                                                    |
|                              | 40            | HIE HAC 1-14 Trend Report                             | $\checkmark$ |                       |                                  |                                                                                                    | ✓                              | $\checkmark$                                                                                                    |
|                              | 101           | HIE Condition Trend Report                            | $\checkmark$ | $\checkmark$          | $\checkmark$                     |                                                                                                    | ✓                              | $\checkmark$                                                                                                    |
| Ę                            | 63            | HIE Pressure Injury by Location (all ICD10)           | $\checkmark$ | $\checkmark$          |                                  |                                                                                                    | ✓                              | $\checkmark$                                                                                                    |
| catio<br>ts                  | 66            | HIE Pressure Injury by Location (HAC)                 | ✓            |                       |                                  |                                                                                                    | ✓                              | $\checkmark$                                                                                                    |
| Single Location<br>Reports   | 38            | HIE HAC 1-14 by Location                              | $\checkmark$ |                       |                                  |                                                                                                    | ✓                              | $\checkmark$                                                                                                    |
|                              | 39            | HIE HAC 1-14 by Type                                  | $\checkmark$ |                       |                                  |                                                                                                    | ✓                              | $\checkmark$                                                                                                    |
|                              | 125           | HAC 1-14 by Type Comparison                           |              |                       |                                  |                                                                                                    | ✓                              |                                                                                                    |
| Multiple Location<br>Reports | 98            | HIE Pressure Injury By Multiple Locations (HAC)       | $\checkmark$ |                       |                                  | <ul> <li>Image: A start of the start of the start of</li></ul> |                                | $\checkmark$                                                                                                    |
|                              | 99            | HIE Pressure Injury By Multiple Locations (All ICD10) | ✓            | ✓                     |                                  | ✓                                                                                                    |                                | ✓                                                                                                    |
|                              | 120           | HIE Conditions Report By Multiple Locations           | ✓            | $\checkmark$          | $\checkmark$                     | $\checkmark$                                                                                                    |                                | $\checkmark$                                                                                                    |
|                              | 80            | HIE HAC 1-14 by Multiple Locations                    | $\checkmark$ |                       |                                  | ✓                                                                                                    |                                | $\checkmark$                                                                                                    |
|                              | 42            | HIE HAC 1-14 Funnel Plots                             | $\checkmark$ |                       |                                  | <ul> <li>Image: A start of the start of the start of</li></ul> |                                |                                                                                                    |

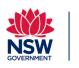

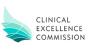

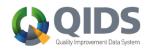

-Quickstart Guide-

### Accessing QIDs

Access to QIDs is available via a local approval process. Enquires can generally be directed to Clinical Governance Units

#### Creating a QIDs dashboard

Specific reports can be created within a dashboard. You can create as many dashboards as you like and each dashboard can contain as many reports as you like (though loading large dashboards will take more time).

1. From the QIDS landing page go to 'My Dashboards'

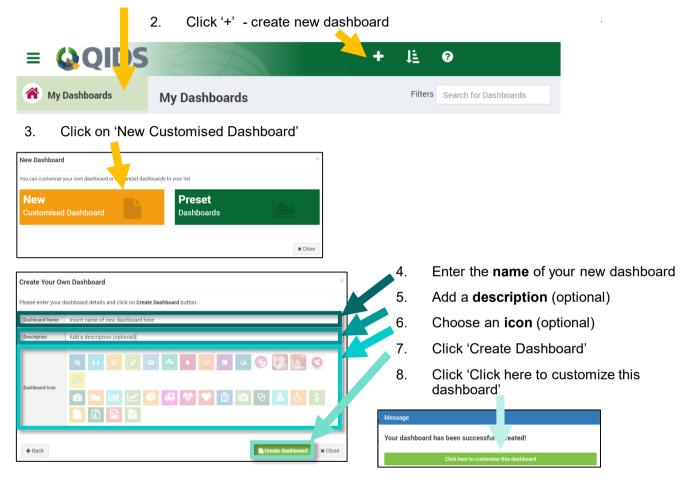

9. Add a **new report** to the dashboard by clicking the '+ icon on the page or menu

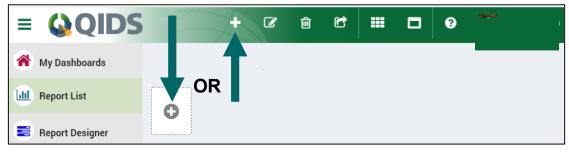

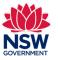

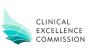

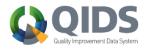

-Quickstart Guide-

#### Adding a trended QIDs Report to your dashboard

Once you have created your dashboard (see previous) you can add any report to it. While this guide shows how to add a Pressure Injury Report you can also add many other reports depending on what you wish to look at.

- 10. Scroll down to 'Pressure Injury Reports', 'HAC Reports' or 'Condition Reports'. See page 2 for recommended reports
- 11. Click on your selected report.

| III Add Report                  |                            |                                              |                                            |                                | ×                             |                                     |
|---------------------------------|----------------------------|----------------------------------------------|--------------------------------------------|--------------------------------|-------------------------------|-------------------------------------|
| Search for reports              |                            | 40 - HIE HAC 1-14 Trend Report               |                                            |                                |                               |                                     |
| Mortality Reports               |                            |                                              |                                            |                                |                               |                                     |
| 🗎 HAI Reports                   |                            | 3. Heal                                      | Ithcare associated infection               |                                |                               |                                     |
| 🗁 HAC Reports                   |                            |                                              |                                            |                                |                               |                                     |
| 24 38 - HIE HAC 1-14 By         | / Location                 |                                              | Т                                          |                                |                               |                                     |
| 239 - HIE HAC 1-14 By           | / Туре                     |                                              |                                            | ĮΙ                             |                               | <b>a</b>                            |
| 🖴 40 - HIE HAC 1-14 Tr          | end Report                 | 888 L L L 1                                  |                                            |                                | 12.                           | Click '+Add this report to my       |
| 22 - HIE HAC 1-14 Ft            | innel Plots                | C Fee                                        |                                            | 1                              |                               | dashboard'                          |
| 24 80 - HIE HAC 1-14 By         | / Multiple Locations       | . ≚ 860                                      |                                            |                                |                               | uashbuaru                           |
| 2 105 - HIE HAC 15-16           | By Location                | 840                                          |                                            |                                |                               |                                     |
| 2 106 - HIE HAC 15-16           | By Trend Report            | 1010 metals 10105 metals relations relations | and all all all all all all all all all al | ors weights                    |                               |                                     |
| 2 107 - HIE HAC 15-16           | By Multiple Locations      | + State + LHD                                | Facility                                   |                                |                               |                                     |
| 22 125 - HIE HAC 1-14 E         | By Type Comparison         |                                              |                                            |                                |                               |                                     |
| Falls Reports                   |                            |                                              |                                            |                                |                               |                                     |
| * Close<br>40 - HIE HAC 1-1     | 4 Trend Report             |                                              | + Ad                                       | id this report to my dashboard | 4                             |                                     |
| ▼ Build Report                  | 🛛 Edit Chart 🛛 🌐 Data      | a Table 🚯 About                              | ×                                          |                                |                               |                                     |
|                                 |                            |                                              | X Cancel III Generate Report               | 13.                            | Customis                      | se your trended report              |
| - Location                      |                            |                                              |                                            |                                |                               | n (facility or LUD)                 |
| Location 🚯                      | All                        |                                              | •                                          |                                | • Localic                     | on (facility or LHD)                |
| Service (SRG)                   | All                        |                                              |                                            |                                | SRG -                         | if you have a particular specialty  |
| View By                         | Month                      |                                              | ~                                          |                                |                               |                                     |
| ▼ Date Range                    |                            |                                              |                                            |                                |                               | int to focus on                     |
| Year Month                      | 2016-06                    | То                                           | 2020-09                                    |                                | <ul> <li>View b</li> </ul>    | y – specify time period (monthly,   |
| - HAC                           |                            |                                              |                                            | ·                              | quarter                       | rly., yearly etc)                   |
| HAC Version                     | 3.0                        |                                              | ~                                          |                                | <ul> <li>Date rate</li> </ul> |                                     |
| Count By                        | Count Numerator by HAC Com | plication                                    | ~                                          |                                |                               |                                     |
| Report By                       | Count                      |                                              | ~                                          |                                |                               | by – select count (volume) or by    |
| Complication                    | 01. Pressure injury        |                                              |                                            | -                              | rate (re                      | ecommend per 1,000 separations)     |
| Diagnosis                       | All                        |                                              |                                            |                                | <ul> <li>Compli</li> </ul>    | ication – select pressure injury    |
| Specific Diagnosis              | All                        |                                              |                                            |                                |                               | osis/specific diagnosis – use these |
| Age Group                       | All                        |                                              |                                            |                                | •                             |                                     |
| Sex                             | All                        |                                              |                                            |                                | fields to                     | o drill down further into pressure  |
| Indigenous Status               | All                        |                                              |                                            |                                | injury t                      | vpes                                |
| Death                           | Numerator Death Cases      |                                              |                                            |                                |                               | graphic filters as required         |
|                                 |                            |                                              |                                            |                                | Demog                         | Jupino mero do required             |
| Diagnosis     Search / Add Diag | gnosis                     | Link multiple                                | diagnosis with logical operator OR 🗸       |                                |                               |                                     |
|                                 |                            |                                              |                                            |                                |                               |                                     |
| + Search / Add Pro              | cedure                     | Link multiple p                              | orocedures with logical operator OR 👻      |                                | <b></b>                       |                                     |
|                                 |                            |                                              | Cancel                                     | <b>—</b> 14.                   | Click 'Ge                     | nerate Report'                      |

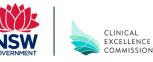

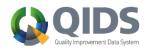

-Quickstart Guide-

### Manipulating a trended QIDs Chart

Once you have created your chart you can manipulate it and drill down into additional details.

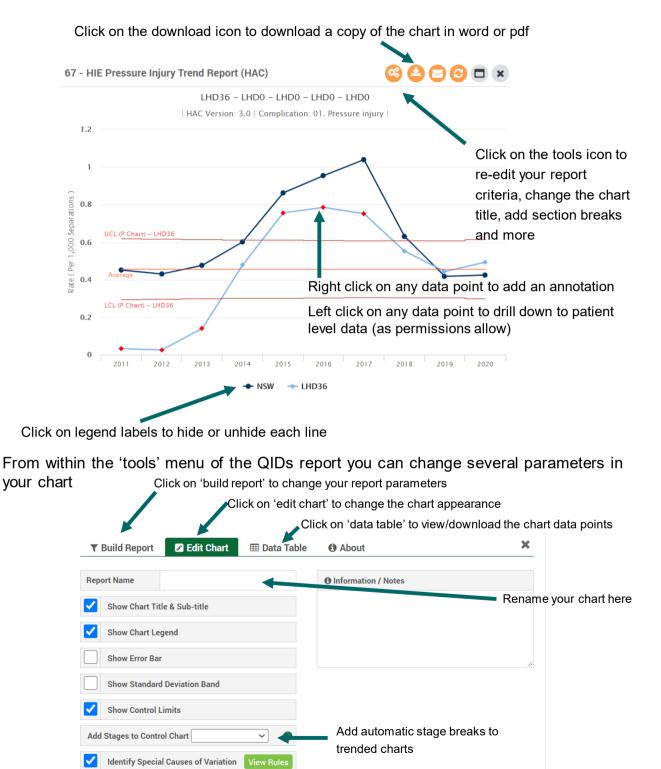

X Cancel

🖹 Sa

GOVERNMENT

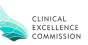

-Quickstart Guide-

### Adding a benchmark (bar chart) QIDs Report to your dashboard

A single location or multiple location (also known as benchmark) chart allows you to see a 'snapshot' in time result compared to other facilities and LHDs for specific criteria you set. This can be useful for determining areas where improvement may be required.

- Scroll down to 'Pressure Injury Reports', 'HAC Reports' or 'Condition Reports'. See page 2 for recommended reports. Single location and multiple location reports are bar charts
- 16. Click on your selected report.

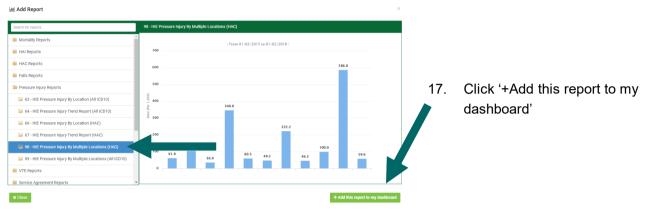

18. Customise your benchmark report. Note, available selection options will change depending on the report you have selected

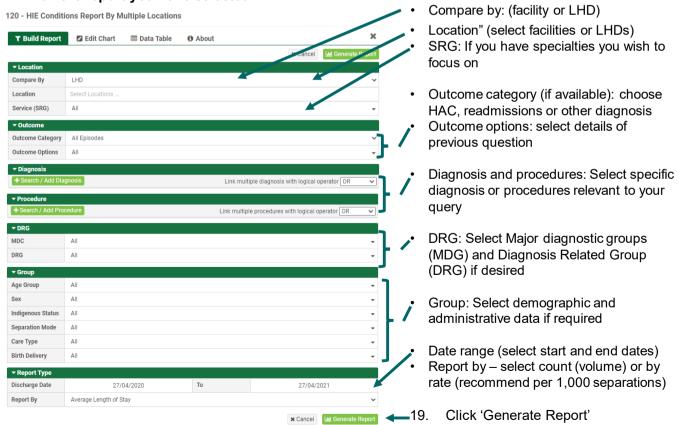

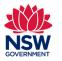

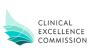

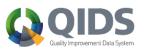

-Quickstart Guide-

### Manipulating a QIDs benchmark Chart

Once you have created your chart you can manipulate it and drill down into additional details.

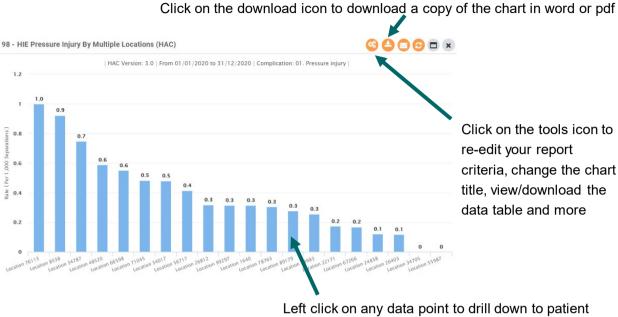

level data (as permissions allow)

From within the 'tools' menu of the QIDs report you can change several parameters in your chart

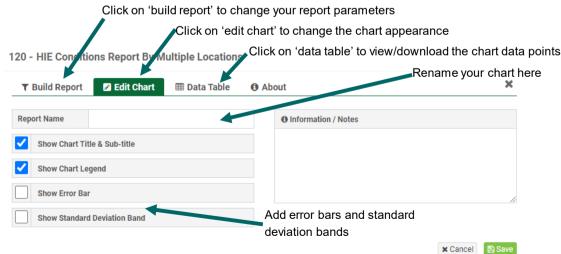

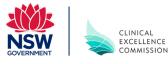

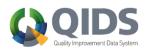